## SAP ABAP table RPM\_UI\_PROP\_MAP {iView Property Mapping}

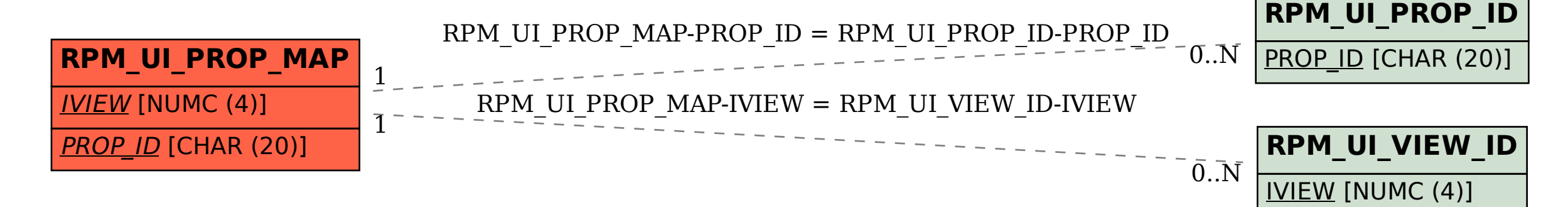